# **250-513Q&As**

Administration of Symantec Data Loss Prevention 12

### **Pass Symantec 250-513 Exam with 100% Guarantee**

Free Download Real Questions & Answers **PDF** and **VCE** file from:

**https://www.leads4pass.com/250-513.html**

100% Passing Guarantee 100% Money Back Assurance

Following Questions and Answers are all new published by Symantec Official Exam Center

**C** Instant Download After Purchase

**83 100% Money Back Guarantee** 

365 Days Free Update

**Leads4Pass** 

800,000+ Satisfied Customers

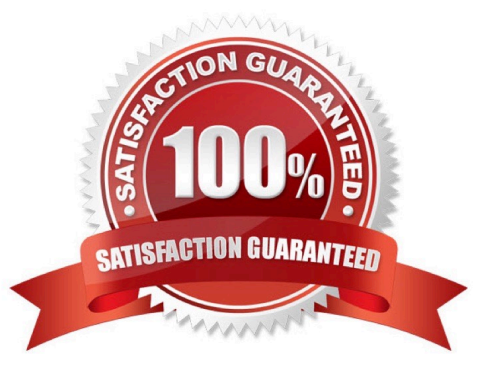

#### **QUESTION 1**

An administrator running a company\\'s first Discover scan needs to minimize network load. The duration of the scan is unimportant. Which method should the administrator use to run the Discover scan?

- A. ignore smaller than
- B. ignore larger than
- C. throttling
- D. date last accessed

Correct Answer: C

#### **QUESTION 2**

The chief information security officer (CISO) is responsible for overall risk reduction and develops high-level initiatives to respond to security risk trends.

Which report will be useful to the CISO?

- A. all high severity incidents that have occurred during the last week
- B. all dismissed incidents violating a specific policy marked as false positive
- C. all incidents from the previous month summarized by business units and policy
- D. all new incidents that have been generated by a specific business unit during the last week

Correct Answer: B

#### **QUESTION 3**

What is the correct configuration for BoxMonitor.Channels that will allow the server to start as a Network Monitor server?

- A. Packet Capture, Span Port
- B. Packet Capture, Network Monitor
- C. Packet Capture, Network Tap
- D. Packet Capture, Copy Rule

Correct Answer: D

#### **QUESTION 4**

How would you define virtual storage?

- A. Virtual storage is a method of accessing data attached to another host.
- B. Virtual storage is a method of increasing disk I/O bandwidth.
- C. Virtual storage is the practice of accessing storage systems by means of an opaque software facade.
- D. Virtual storage is the practice of storing data on large storage arrays.

Correct Answer: C

#### **QUESTION 5**

You have created a set of volumes within a disk group.

What is the size of a volume that displays a length of 20480 in a vxprint output, on a Solaris system?

- A. 10 megabytes
- B. 15 megabytes
- C. 20 megabytes
- D. 25 megabytes
- Correct Answer: A

#### **QUESTION 6**

You are auditing a current storage environment that is not utilizing storage tiering. The information gained from the audit is to be used in a new storage tiering design that will have 4 tiers, Tiers 1-4. You need to determine the location for data that is not directly related to an enterprise\\'s business, but nevertheless must be retained.

Where should you store this data?

- A. Tier 1: High-end storage arrays with fast, reliable network connections.
- B. Tier 2: High-end arrays, but performance is not a priority.
- C. Tier 3: Mid-range to low-end storage arrays with fast, reliable network connections.
- D. Tier 4: low-cost media, such as tape, with little consideration given to performance.

Correct Answer: B

#### **QUESTION 7**

You have just performed maintenance operation on a system where VxVM is installed. When you start the system you

realize that some disks have entered the FAILED state. After the inspection of the system, you discover that a cable is unplugged. You reconnect the cable. However, after reconnecting the cable, you need to move these disks out of the FAILED state.

How should you resolve this error?

**Leads4Pass** 

- A. Use the /usr/sbin/vxdctl enable command
- B. Use the /etc/vx/bin/vxreattach command
- C. Use the vxmend –g command with the fix clean plex option
- D. Use the vxvol –g command with the start volume option

Correct Answer: B

#### **QUESTION 8**

You have the hot-relocation feature enabled on your Storage Foundation Server. However, you are getting a disk failure error and you want to resolve the problem by using the vxrelocd daemon. Identify the correct sequence of steps that you will perform to resolve this problem?

1.

Inform the administrator regarding the failed disk by electronic mail.

2.

Initiate the appropriate recovery procedures.

3.

Detect the failure by vxrelocd daemon to the failed disk.

4.

Determine if any subdisks can be relocated.

A. 2,4,1,3

B. 2,1,3,4

C. 4,1,2,3

D. 4,3,1,2

Correct Answer: A

#### **QUESTION 9**

#### **https://www.leads4pass.com/250-513.html Leads4Pass** 2024 Latest leads4pass 250-513 PDF and VCE dumps Download

Which two restrictions does relayout place on the administration of a volume while it is in progress? (Select two.)

- A. During a relayout, you cannot create a sparse plex.
- B. During a relayout, you cannot change the number of mirrors in a volume.
- C. During a relayout, you cannot change the number of subdisks in a volume.
- D. During a relayout, you cannot create a snapshot of a volume.
- E. During a relayout, you cannot create a backup of a volume.

#### Correct Answer: BD

#### **QUESTION 10**

An administrator is applying a newly created agent configuration to an Endpoint server. Upon inspection, the new configuration is unassigned in the Endpoint Server Details.

What is a possible cause for the new configuration failing to be assigned?

- A. the system default settings were saved to the new agent configuration
- B. the server that the new agent configuration was applied to needs to be recycled
- C. the new agent configuration was saved without applying it to the Endpoint server
- D. the new agent configuration was copied and modified from the default agent configuration

Correct Answer: C

#### **QUESTION 11**

You are working on a Storage Foundation 5.0 server named Srv1 that has a disk group named vol1. You install another Storage Foundation 5.0 server named Srv2. You want to successfully move the disk group from Srv1 to Srv2. To initiate the movement, you stop all volumes in the disk group, and deport and move all disks to Srv2.

What should you do next?

- A. Start the volumes in the disk group.
- B. Format the disk group.
- C. Recognize the disks using VxVM.
- D. Create a new disk group.

Correct Answer: C

#### **QUESTION 12**

You are managing a Storage Foundation 5.0 server and want to capture an image of a file system at a selected instant for use in applications.

Which feature will you use to capture the image?

- A. Veritas FlashSnap Point-in-Time copy
- B. Veritas Volume Replicator
- C. Configure the Veritas Storage Checkpoint option
- D. Configure the Veritas Quick I/O option

Correct Answer: A

#### **QUESTION 13**

Which object is used as a building block for a plex?

A. A physical disk

- B. A Volume
- C. A subdisk
- D. A VxVM Disk
- Correct Answer: C

#### **QUESTION 14**

You want to rename a boot disk group because it contains volumes that are in use by mounted file systems. Before you rename, you want to unencapsulate the root disk.

Which command is used to unencapsulate the root disk?

- A. Vxvol
- B. Vxroot
- C. Vxunroot
- D. Vxmirror

Correct Answer: C

#### **QUESTION 15**

Which option describes the three-tier installation type for Symantec Data Loss Prevention?

A. Install the database, the Enforce Server, and a detection server all on the same computer.

B. Install the Oracle database and the Enforce Server on the same computer, then install detection servers on separate computers.

- C. Install the Oracle Client (SQL\*Plus and Database Utilities) on three detection servers.
- D. Install the Oracle database, the Enforce Server, and a detection server on separate computers.

Correct Answer: C

[250-513 PDF Dumps](https://www.leads4pass.com/250-513.html) [250-513 Study Guide](https://www.leads4pass.com/250-513.html) [250-513 Exam Questions](https://www.leads4pass.com/250-513.html)